# Smartly.ai

#### About

Smartly.ai

Address

Website: https://www.smartly.ai

## Definition

Create, deploy and monitor cross device voice applications with Smartly AI. The intuitive SaaS platform has been designed to be used by all profiles, enabling all members of a project team to effectively collaborate to create a voice application. Smartly AI's unique framework means that users create a voice application once and then can seamlessly deploy it on any voice platform (Amazon Alexa, Google Home, Cortana...).

### Get started

...

## Configuration

The integration have been done in the chatbot integration example.

Get it here : https://github.com/voximal/voicexml-examples

From: https://wiki.voximal.com/ - **Voximal documentation** 

Permanent link: https://wiki.voximal.com/doku.php?id=chatbotsproviders:smartly&rev=1508887006

Last update: 2017/10/24 23:16

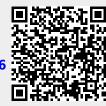